# **SOFTWARE EDUCATIVO PARA LA ESTIMACIÓN DE LA EVAPOTRANSPIRACIÓN DE REFERENCIA (ETo) BASADO EN EL METODO DE PENMAN-MONTEITH**

# **PUCHE C. Marelia T.<sup>1</sup> , MARTELO P. María T.<sup>2</sup>**

## **Resumen**

Se desarrolló un software para facilitar la comprensión del concepto y del procedimiento de cálculo de la Evapotranspiración de referencia (ETo), basado en la ecuación de Penman-Monteith (1963), siguiendo la metodología propuesta por Allen *et al,* 1994. El procedimiento utiliza datos mensuales, unidades internacionales y permite que el estudiante identifique los datos de entrada, se familiarice con las complejidades del cálculo, e interprete el significado de cada uno de los componentes de la ETo. El estudiante puede interactivamente variar los datos de entrada y analizar su efecto sobre los montos de la ETo. El procedimiento se diseñó aprovechando las facilidades del software comercial Quattro Pro 5 para Windows, como parte de un conjunto de programas que se están utilizando para la enseñanza en la Asignatura Climatología Agroambiental del Postgrado de Ingeniería Agrícola, Facultad de Agronomía, Universidad Central de Venezuela, pero podría ser incorporado en actividades de investigación y aplicaciones prácticas que requieran la estimación de la ETo.

## **Palabras Clave: Evapotranspiración, Software, Agroclimatología**

### **Introducción**

l

La estimación de la **Evapotranspiración de referencia** (ETo) es básica para la determinación de las demandas de agua y posterior evaluación del régimen de humedad en diferentes escenarios y escalas temporales.

El método de estimación utilizado en este trabajo se basa originalmente en la ecuación de Penman-Monteith (Monteith, 1963), conocida y utilizada ampliamente debido a que se fundamenta en los factores físicos que determinan la evapotranspiración. La comprensión del concepto de ETo presenta cierta dificultad, no sólo

<sup>&</sup>lt;sup>1</sup> Universidad Central de Venezuela, Facultad de Agronomía, Cátedra de Climatología Agrícola; e-mail : puchem@camelot.rect.ucv.ve

<sup>&</sup>lt;sup>2</sup> Ministerio del Ambiente y los Recursos Naturales Renovables, Dirección de Hidrología y Meteorología; e-mail: mmartelo@marnr.gov.ve

por el número de elementos climáticos involucrados, sino también por las complejas interrelaciones entre ellos, lo cual repercute en que el cálculo se hace largo y engorroso. Adicionalmente, están involucrados los problemas de uso de diferentes unidades y procedimientos de estimación de promedios de variables como déficit de saturación, temperatura o velocidad del viento a la altura de referencia.

La presente metodología permite que el estudiante utilice las facilidades de un software comercial como es el Quattro Pro 5 para windows para ayudar a la comprensión de los elementos que condicionan la evapotranspiración y a la interpretación de los términos que la componen. Todas las fórmulas se basan en la metodología propuesta por Allen *et al* (1994) y utilizan unidades internacionales y datos a nivel mensual. Este diseño permite que paso a paso el estudiante identifique los datos de entrada necesarios y se familiarice con el cálculo, pudiendo cambiar con facilidad los datos de entrada y ver el efecto que ellos tienen sobre el monto de la Evapotranspiración de referencia.

#### **Materiales y Métodos**

Como materiales, en la sesión práctica en el Postgrado se dispone de:

- a) Una guía con la documentación teórica y la hoja de actividades a seguir. La guía teórica desarrolla el concepto de la ETo, y el procedimiento de estimación de todas las variables involucradas en la ecuación de Penman-Monteith (para los estudiantes).
- b) Una hoja de trabajo en Quattro Pro 5 para windows, donde se encuentran organizados los procedimientos de cálculo paso a paso (para los estudiantes).
- c) El profesor dispone de la misma hoja de trabajo como modelo con las respuestas.

La hoja de cálculo se divide en seis secciones:

- 1. Estimación de la Radiación Neta.(previamente calculada en otro programa). Figura 1
- 2. Estimación del Déficit de Presión de Vapor. Figura 2
- 3. Estimación de la Pendiente de la Curva de Presión de Vapor para el valor de la temperatura promedio del aire (Δ). Figura 3
- 4. Estimación de la Constante Psicrométrica (γ). Figura 4
- 5. Estimación de la Evapotranspiración de Referencia. Figura 5
- 6. Cálculo de los términos energético y aerodinámico de la ETo. Figura 6

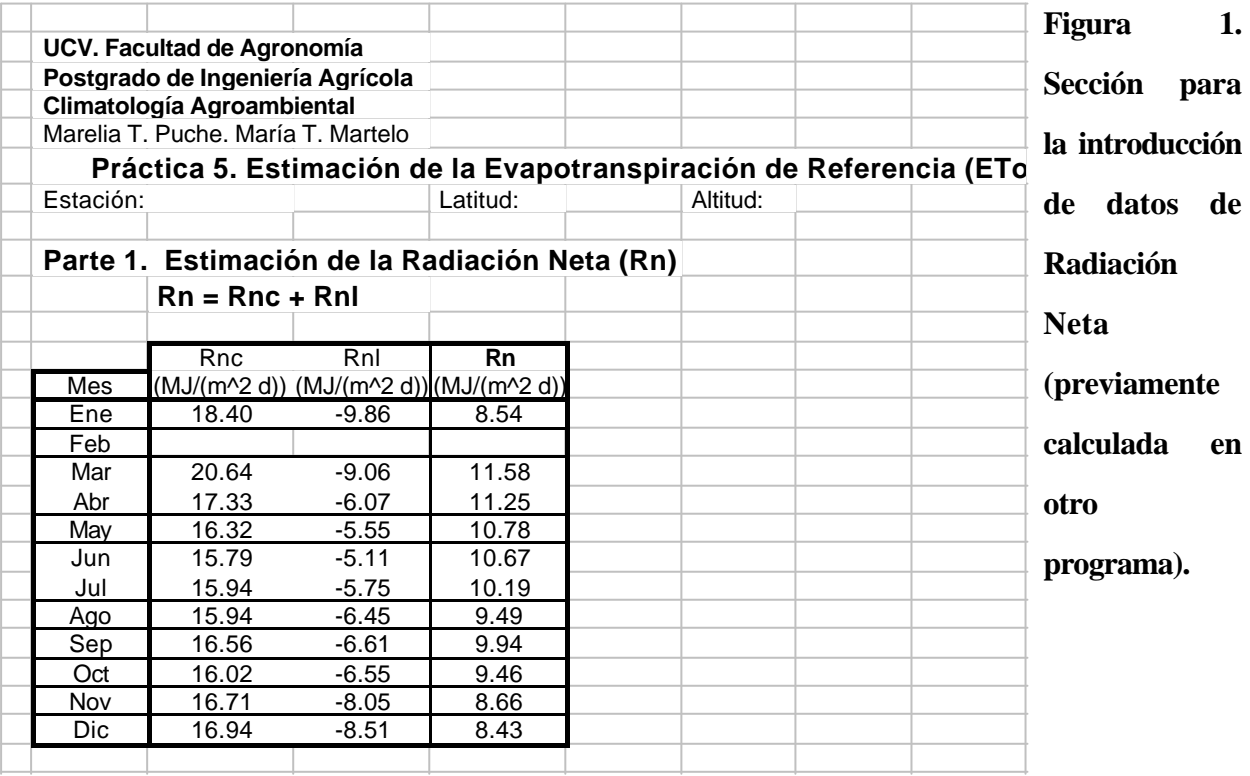

|     |                                                  | ea - ed = $[(e^{\circ}(Tmax) + e^{\circ}(Tmin)) / 2] - ed$<br>$ea = (e^{\circ}(Tmax) + e^{\circ}(Tmin)) / 2$ |                     |                         |                                                     |                             |             |             |                                    |
|-----|--------------------------------------------------|----------------------------------------------------------------------------------------------------|---------------------|-------------------------|-----------------------------------------------------|-----------------------------|-------------|-------------|------------------------------------|
|     |                                                  | ed = [ 1/2 e°(Tmin) HRmax/100 ] + [ 1/2 e°(Tmax) HRmin/100                                                   |                     |                         |                                                     |                             |             |             |                                    |
|     | 2.1 Datos Básicos<br>T media = $(Tmax + Tmin)/2$ |                                                                                                    |                     |                         | 2.2 Estimación de las presiones<br>de vapor ed y ea |                             |             |             | 2.3 Deficit de<br>presión de vapor |
| Mes | Tmin<br>$(^{\circ}C)$                            | Tmax<br>(°C)                                                                                                 | <b>HRmax</b><br>(%) | <b>HRmin</b><br>$(\% )$ | $e^{\circ}$ (Tmin)<br>(kPa)                         | $e^{\circ}$ (Tmax)<br>(kPa) | ea<br>(kPa) | ed<br>(kPa) | ea-ed<br>(kPa)                     |
| Ene | 21.1                                             | 32.7                                                                                                    | 89.8                | 60.8                    | 2.50                                                | 4.95                        | 3.73        | 2.63        | 1.10                               |
| Feb |                                                  |                                                                                                    |                     |                         |                                                     |                             |             |             |                                    |
| Mar | 22.4                                             | 34.5                                                                                                    | 84.6                | 56.4                    | 2.71                                                | 5.47                        | 4.09        | 2.69        | 1.40                               |
| Abr | 23.4                                             | 33.2                                                                                                    | 86.6                | 64.5                    | 2.88                                                | 5.09                        | 3.98        | 2.89        | 1.10                               |
| May | 23.1                                             | 31.0                                                                                                    | 92.8                | 74.6                    | 2.83                                                | 4.49                        | 3.66        | 2.99        | 0.67                               |
| Jun | 22.5                                             | 29.6                                                                                                    | 95.0                | 80.0                    | 2.73                                                | 4.15                        | 3.44        | 2.95        | 0.48                               |
| Jul | 21.9                                             | 29.8                                                                                                    | 96.0                | 81.0                    | 2.63                                                | 4.20                        | 3.41        | 2.96        | 0.45                               |
| Ago | 22.1                                             | 30.7                                                                                                    | 96.2                | 80.0                    | 2.66                                                | 4.42                        | 3.54        | 3.05        | 0.49                               |
| Sep | 22.1                                             | 31.2                                                                                                    | 95.3                | 77.1                    | 2.66                                                | 4.55                        | 3.60        | 3.02        | 0.58                               |
| Oct | 22.2                                             | 31.5                                                                                                    | 94.9                | 75.7                    | 2.68                                                | 4.62                        | 3.65        | 3.02        | 0.63                               |
| Nov | 22.3                                             | 31.9                                                                                                    | 93.0                | 70.5                    | 2.69                                                | 4.73                        | 3.71        | 2.92        | 0.79                               |
| Dic | 21.6                                             | 31.8                                                                                                    | 92.3                | 67.0                    | 2.58                                                | 4.70                        | 3.64        | 2.77        | 0.88                               |

**Figura 2. Sección para la estimación del Déficit de Presión de Vapor**

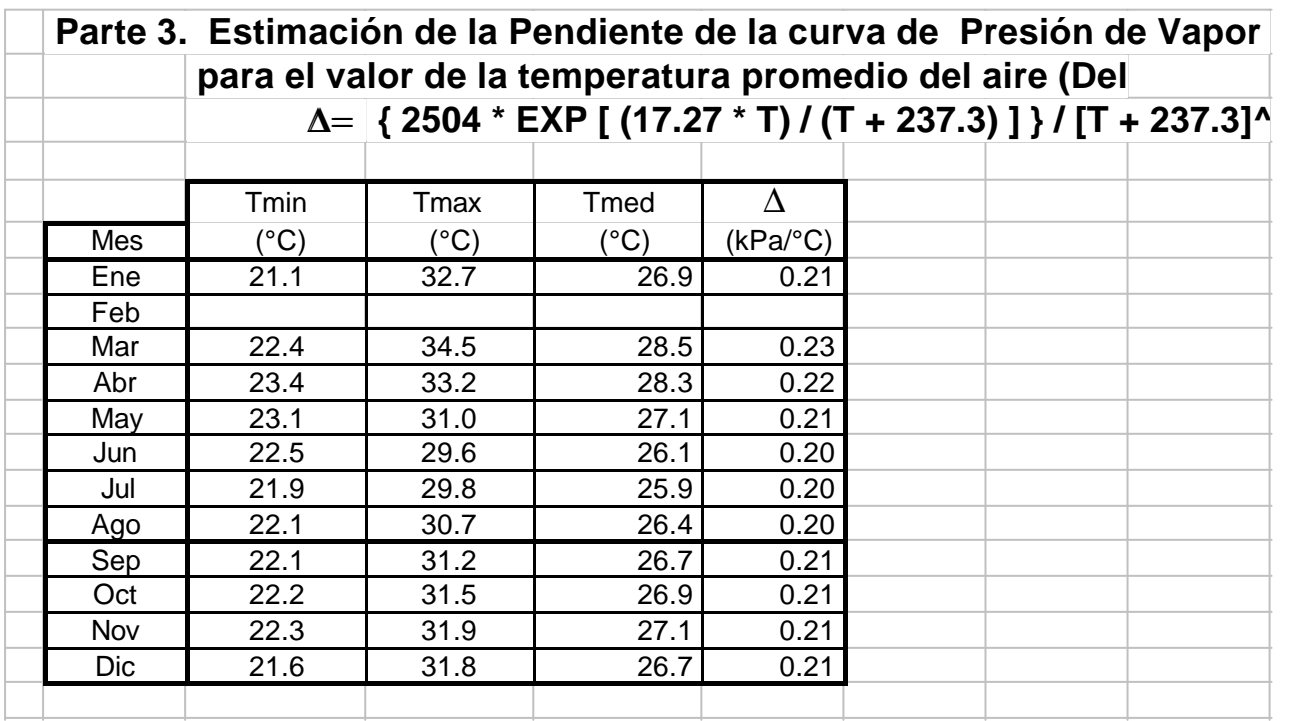

**Figura 3. Sección para la estimación de la Pendiente de la Curva de Presión de Vapor para el valor de la temperatura promedio del aire (**Δ**).**

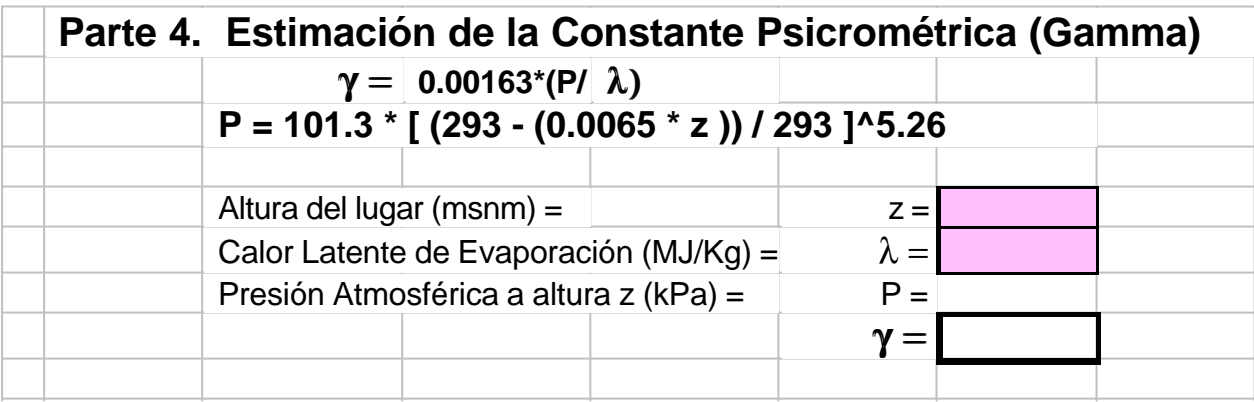

**Figura 4. Sección para la estimación de la Constante Psicrométrica (**γ**).**

|                                                                                                    | Parte 5. Estimación de la Evapotranspiración de Referencia (ETo)       |                                                   |              |                                                    |       |           |                  |            |            |  |  |  |
|----------------------------------------------------------------------------------------------------|------------------------------------------------------------------------|---------------------------------------------------|--------------|----------------------------------------------------|-------|-----------|------------------|------------|------------|--|--|--|
|                                                                                                    |                                                                        |                                                   |              |                                                    |       |           |                  |            |            |  |  |  |
| ETo = { $[0.408*Delta*Rn] + [Gamma*800/(T+273))*u2*(ea - ed)]$ } / $[Delta+Gamma*8004*(1+(0.34*u2))]$ |                                                                        |                                                   |              |                                                    |       |           |                  |            |            |  |  |  |
|                                                                                                    |                                                                        |                                                   |              |                                                    |       |           |                  |            |            |  |  |  |
|                                                                                                    | Nota : Si el viento no está medido a 2 m de altura, es necesario hacer |                                                   |              |                                                    |       |           |                  |            |            |  |  |  |
|                                                                                                    |                                                                        | la conversión a través de la siguiente relación : |              |                                                    |       |           |                  |            |            |  |  |  |
|                                                                                                    |                                                                        |                                                   |              | $u2 = uz * 4.852 / [ ln ( (zm - 0.08) / 0.015 ) ]$ |       |           |                  |            |            |  |  |  |
|                                                                                                    |                                                                        | uz = velocidad del viento medido a altura zm      |              |                                                    |       | $zm =$    |                  |            |            |  |  |  |
|                                                                                                    |                                                                        |                                                   |              |                                                    |       |           |                  |            |            |  |  |  |
|                                                                                                    |                                                                        | $\Lambda$                                         | <b>Rn</b>    | Tmed                                               | ea-ed | <b>UZ</b> | u2               | <b>ETo</b> | <b>ETo</b> |  |  |  |
|                                                                                                    | Mes                                                                    | (kPa/C)                                           | (MJ/(m^2 d)) | $(^{\circ}C)$                                      | (kPa) | (m/s)     | (m/s)            | (mm/d)     | (mm/me     |  |  |  |
|                                                                                                    | Ene                                                                    | 0.21                                              | 8.54         | 26.9                                               | 1.10  | 1.4       | 1.0 <sub>l</sub> | 3.2        | 99.3       |  |  |  |
|                                                                                                    | Feb                                                                    |                                                   |              |                                                    |       |           |                  |            |            |  |  |  |
|                                                                                                    | Mar                                                                    | 0.23                                              | 11.58        | 28.5                                               | 1.40  | 1.5       | 1.1              | 4.3        | 134.7      |  |  |  |
|                                                                                                    | Abr                                                                    | 0.22                                              | 11.25        | 28.3                                               | 1.10  | 1.2       | 0.9              | 3.9        | 118.4      |  |  |  |
|                                                                                                    | Mav                                                                    | 0.21                                              | 10.78        | 27.1                                               | 0.67  | 1.2       | 0.9 <sub>l</sub> | 3.5        | 109.3      |  |  |  |
|                                                                                                    | Jun                                                                    | 0.20                                              | 10.67        | 26.1                                               | 0.48  | 1.1       | 0.8              | 3.3        | 100.3      |  |  |  |
|                                                                                                    | Jul                                                                    | 0.20                                              | 10.19        | 25.9                                               | 0.45  | 1.2       | 0.9              | 3.2        | 98.7       |  |  |  |
|                                                                                                    | Ago                                                                    | 0.20                                              | 9.49         | 26.4                                               | 0.49  | 1.1       | 0.8              | 3.0        | 93.6       |  |  |  |
|                                                                                                    | Sep                                                                    | 0.21                                              | 9.94         | 26.7                                               | 0.58  | 1.1       | 0.8              | 3.2        | 96.3       |  |  |  |
|                                                                                                    | Oct                                                                    | 0.21                                              | 9.46         | 26.9                                               | 0.63  | 1.2       | 0.9 <sub>l</sub> | 3.1        | 96.6       |  |  |  |
|                                                                                                    | Nov                                                                    | 0.21                                              | 8.66         | 27.1                                               | 0.79  | 1.2       | 0.9 <sub>l</sub> | 3.0        | 89.6       |  |  |  |
|                                                                                                    | Dic                                                                    | 0.21                                              | 8.43         | 26.7                                               | 0.88  | 1.3       | 1.0              | 3.0        | 92.7       |  |  |  |
|                                                                                                    |                                                                        |                                                   |              |                                                    |       |           |                  |            |            |  |  |  |

**Figura 5. Sección para la estimación de la Evapotranspiración de Referencia**

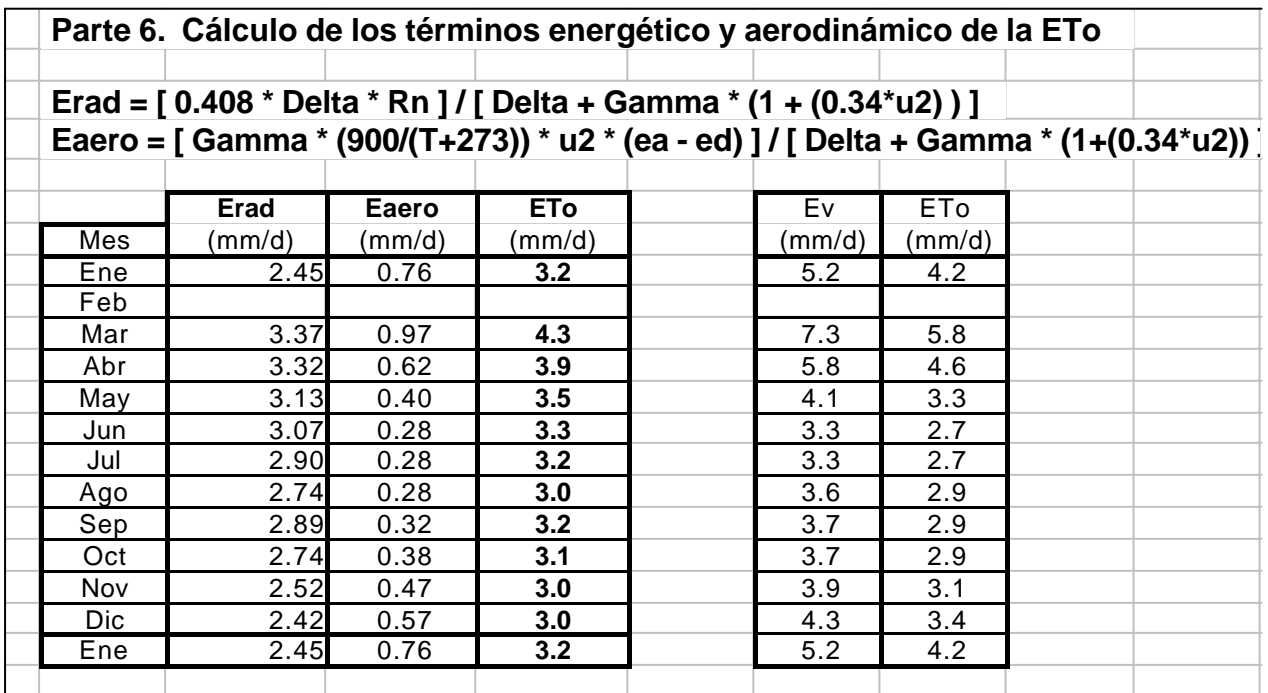

**Figura 6. Sección para el cálculo de los términos energético y aerodinámico de la ETo.**

Cada una de estas secciones se presenta en forma tabular con las fórmulas correspondientes, y en ellas se identifica las celdas en las cuales el estudiante tiene que completar la información. En algunas secciones se presentan, automáticamente, gráficos cuando el estudiante completa el procedimiento de cálculo, lo que le facilita el análisis de resultados. Figura 7

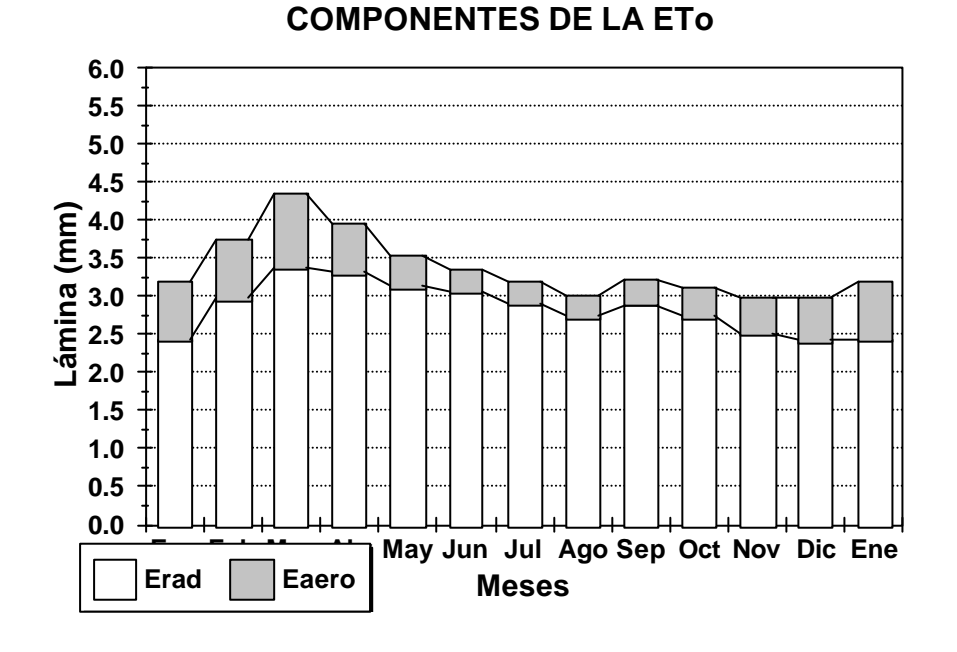

**COMPORTAMIENTO DE LOS**

**Figura 7. Gráficos del comportamiento de los términos aerodinámico y energético de la ETo (a) y comparación ETo Penman-Monteith** *vs* **ETo estimada por evaporación de tina (b).**  $\cos^2$ 

### **Resultados y Discusión**

El software se ha utilizado en la asignatura Climatología Agroambiental del Postgrado de Ingeniería de la Facultad de Agronomía de la UCV, y forma parte de un conjunto de programas diseñados para facilitar la enseñanza de metodologías para el

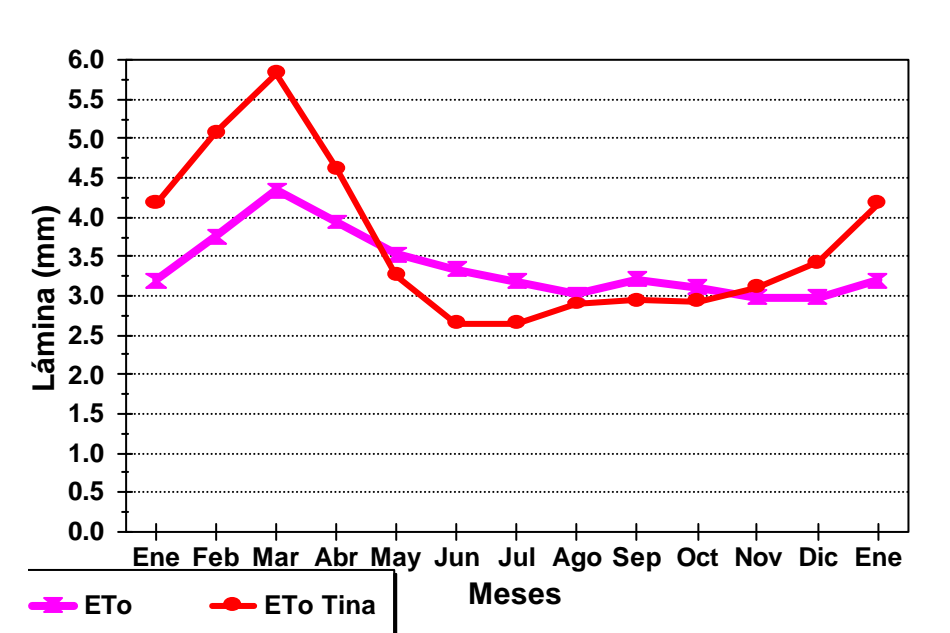

**ETo vs ETo Tina**

procesamiento y la aplicación de la información climática.

Hasta el presente dicho software ha sido utilizado en tres cursos, observándose que la metodología empleada ha facilitado a los estudiantes la comprensión y el manejo del concepto de ETo, y adicionalmente les ha permitido corregir errores conceptuales.

El uso del software, al permitir la generación de escenarios diferentes por el simple cambio de alguna de las variables, introduce un gran dinamismo en el estudio del problema de la evapotranspiración, y genera un intercambio alumno-profesor muy enriquecedor.

Es conveniente resaltar que con una breve introducción sobre el uso del software y de las instrucciones más comunes, aún los estudiantes sin experiencia previa en el uso del computador pudieron realizar la actividad sin dificultad.

#### **Conclusiones y recomendaciones**

El software ha demostrado ser una herramienta útil para la enseñanza del concepto de Evapotranspiración de referencia, así como para solventar la dificultad del cálculo de la misma.

La metodología empleada (uso del software más guía teórica) permite realizar una discusión dinámica del tópico, explorar el efecto que tiene el cambio de las variables de entrada en la ETo resultante y corregir errores conceptuales de los estudiantes.

El trabajo de Allen *et al* (1994) se desarrolló en función de una demanda conjunta de la FAO y la ICID (International Commision for Irrigation and Drainage) para lograr una estimación única de la ETo y la estandarización del cálculo a nivel internacional. Dada esta circunstancia, la metodología y software presentados en este trabajo tienen amplias posibilidades de uso en otras aplicaciones, además de ser una herramienta de apoyo a la enseñanza.

#### **Bibliografía:**

Allen R. G. ; Smith M. ; Perrier A y Pereira L. S. 1994. An update for the definition of reference evapotranspiration. ICID Bulletin. Vol 43. N°2.

Monteith J. L. 1963. Gas exchange in plant communities. Environmental Control of Plan Growth (L.T. Evans, ed.), Academic Press, New York, pp. 95-112.

Monteith J. L. y Unsworth M. H. 1990. Principles of environmental physics. Edward Arnold. London.